## **Kamusta? (***how are you***)**

# I'm **Dreb**

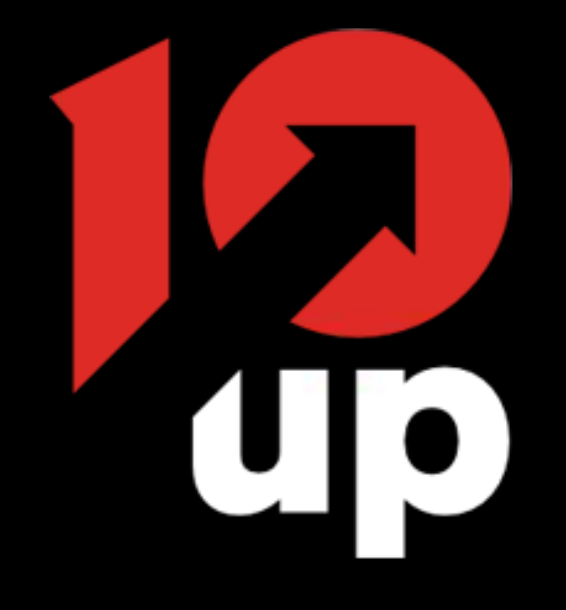

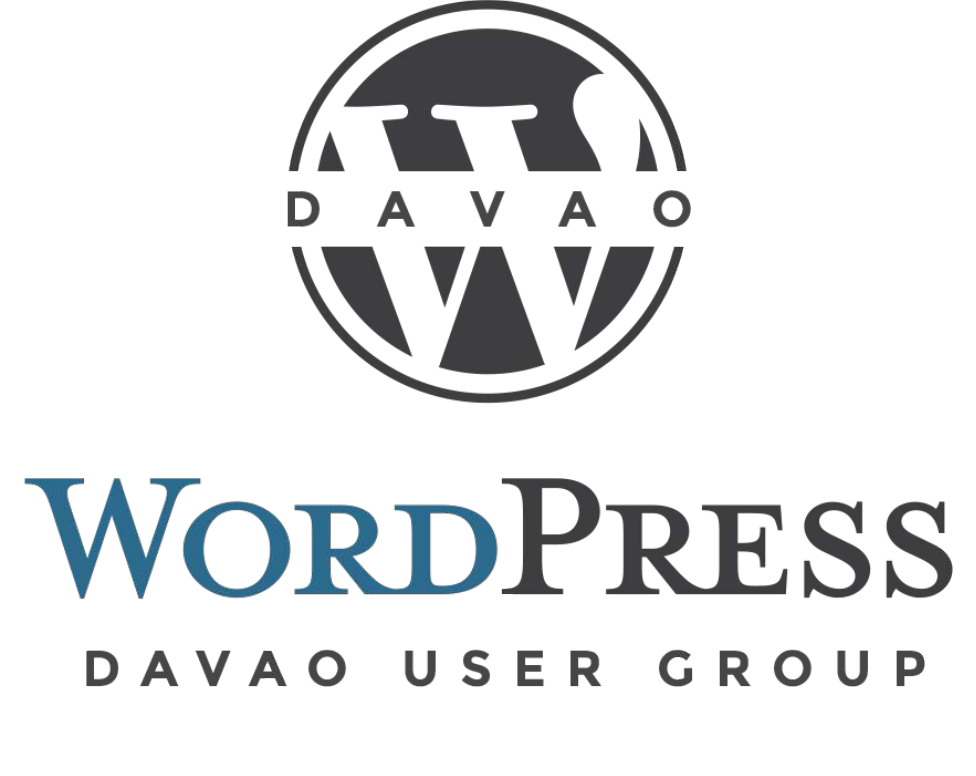

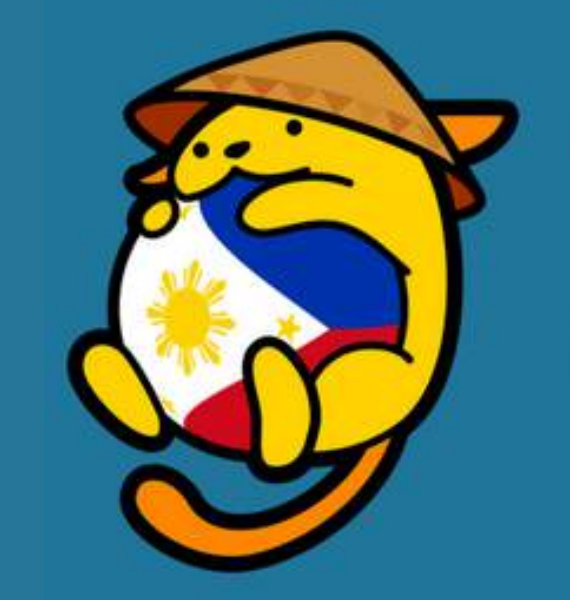

## WordPress **User Group Philippines**

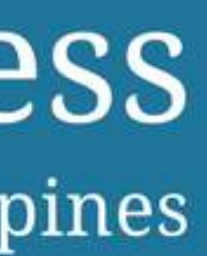

# **Building a** better web with Engineering Best Practices .

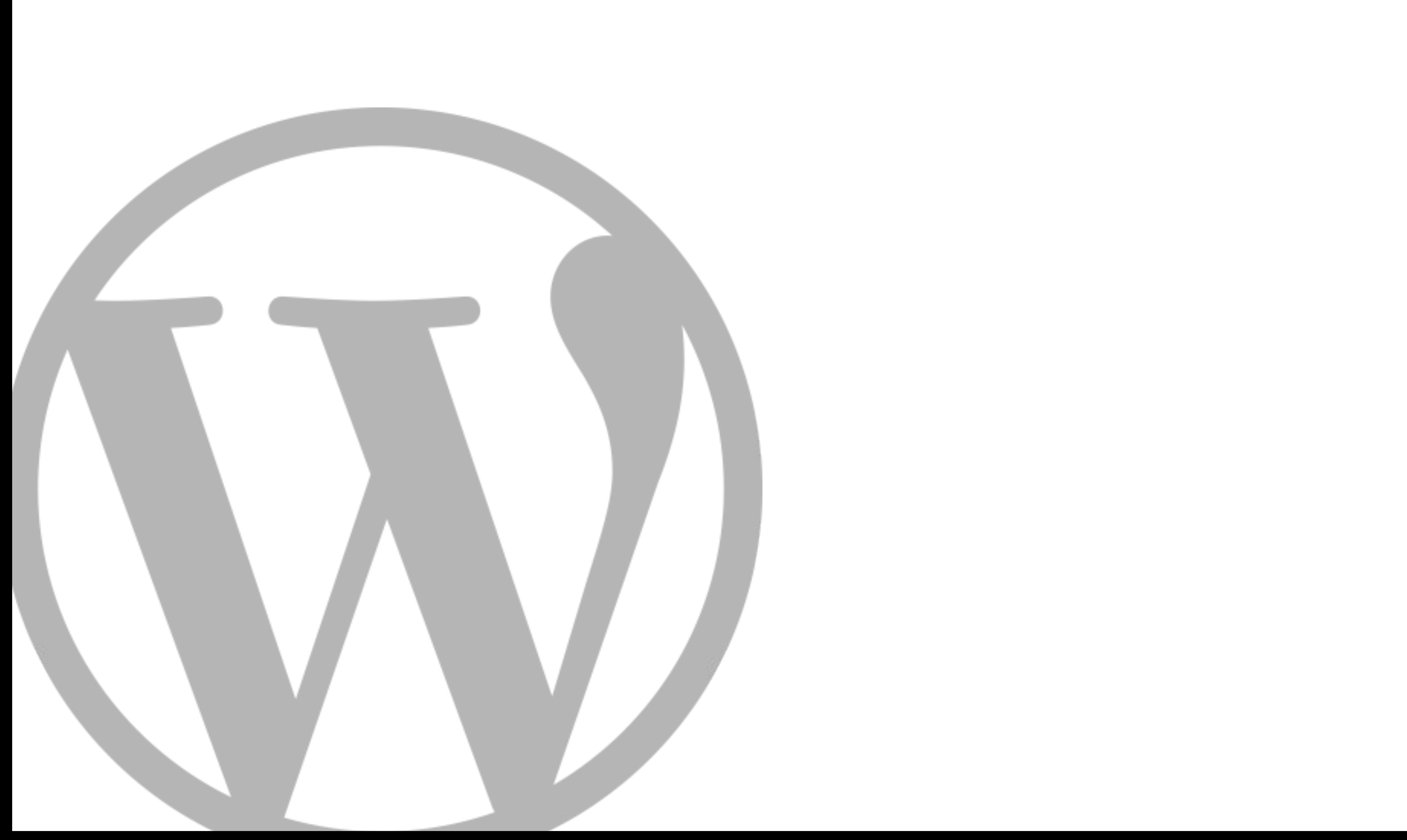

#### **Infected Websites Platform Distribution - 2017**

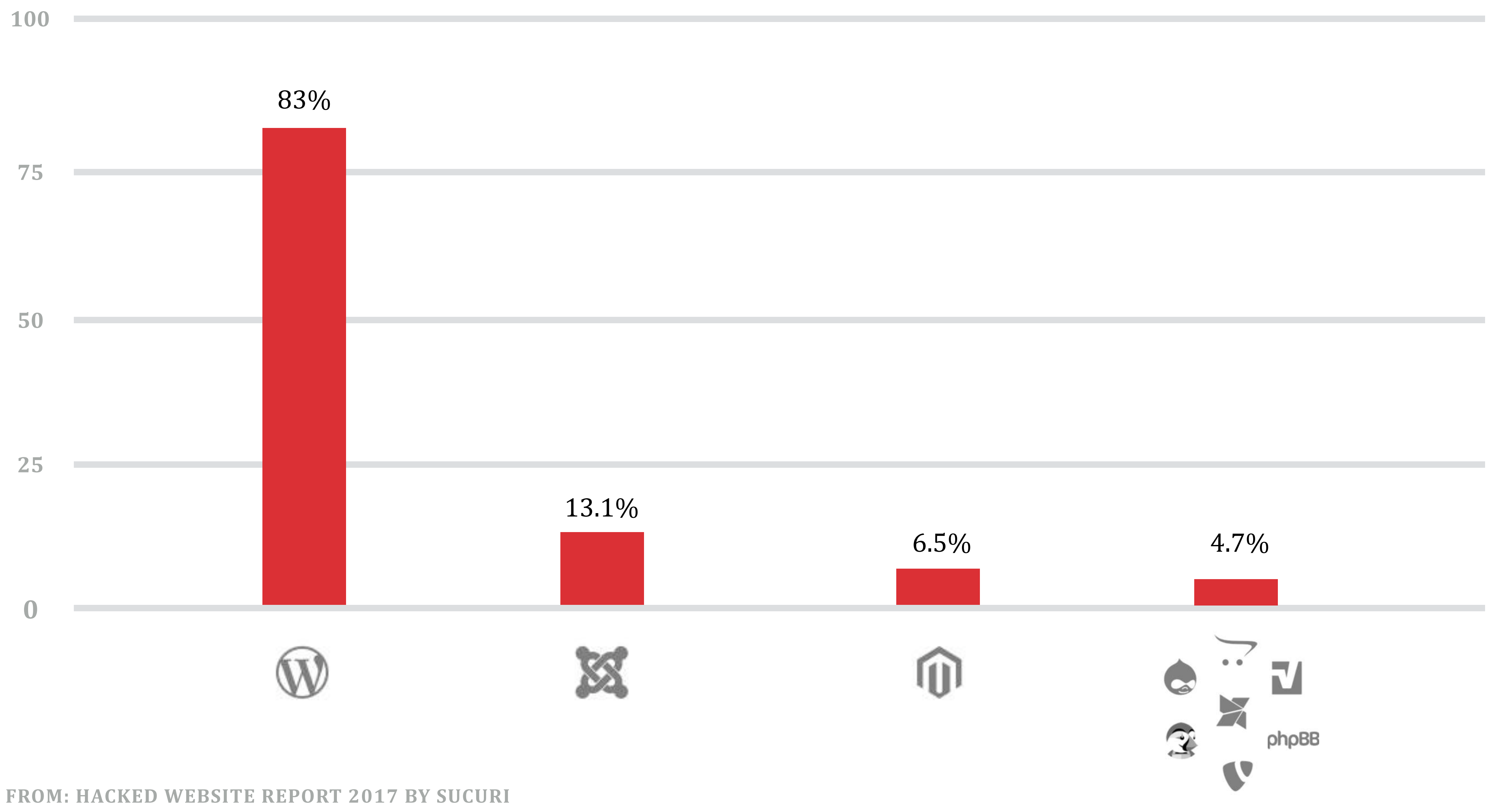

the compromises which were analyzed had little *[if anything]* to do with the core of the CMS application itself *but more with its improper deployment, configuration and overall maintenance by the webmasters.*

FROM: HACKED WEBSITE REPORT 2017 BY SUCURI

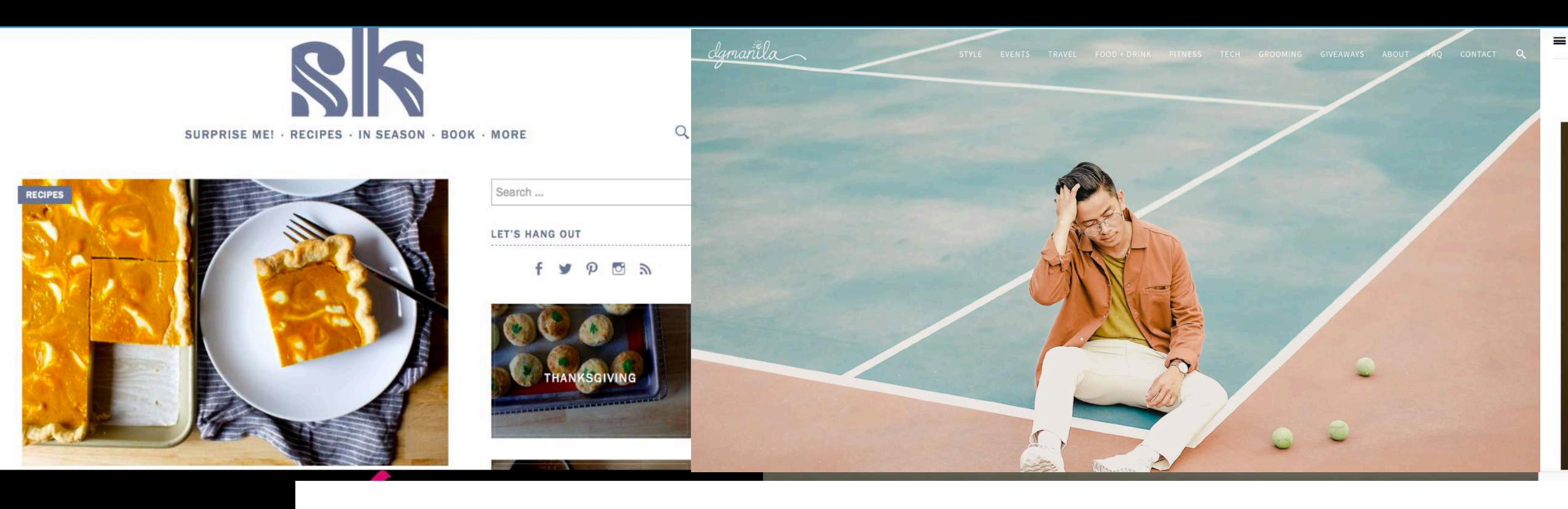

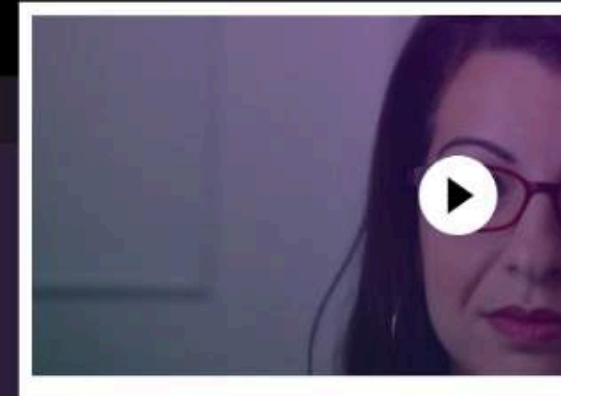

We were planning to celebrate. planning to act.

It's the end of the year, and Feminist Frequency was planning to celebrate. We were planning to celebrate our amazing accomplishments in 2016, and introduce some of the [...]

lovember 17th, 2016

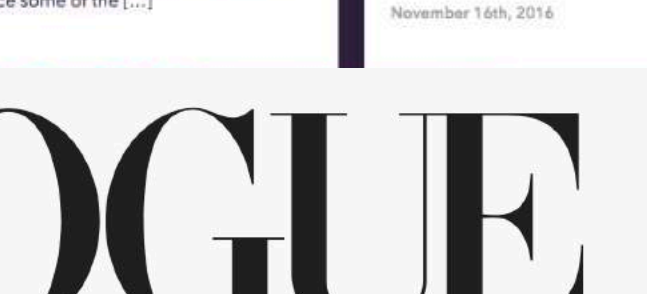

FASHION BEAUTY CULTURE LIVING RUNWAY VIDEO SHOP

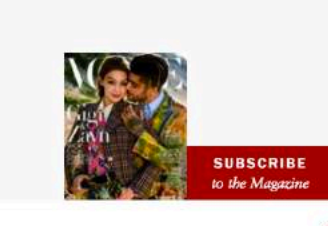

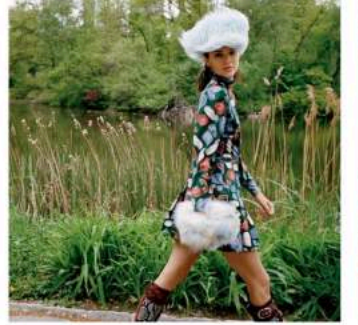

Seasonal Shopping Slump? 6 Chic Love San Miguel de Allende? Visit Summer Staples to Take Into Fall Mérida Next SHOPPING

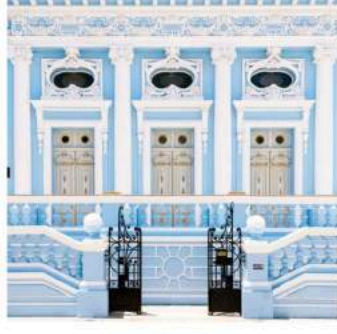

TRAVEL

The Best K-Beauty Products to Keep You Cool This Summer SKIN

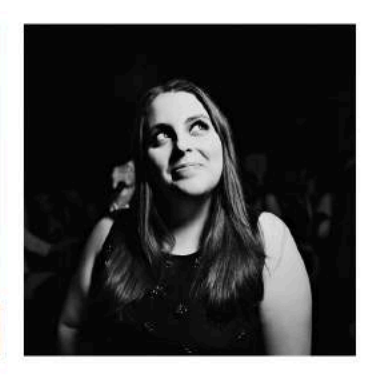

ta wuriasantu y<sub>n</sub> a gannau

which you harness that technological web to

disrupt the [...]

Hello, Dolly!'s Beanie Feldstein Is Jonah Hill's Little Sister, But She Just Might Be the Next Bette Midler

#### **KINFOLK**

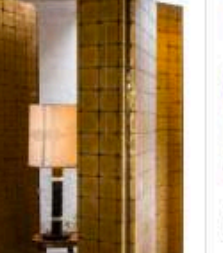

mountains

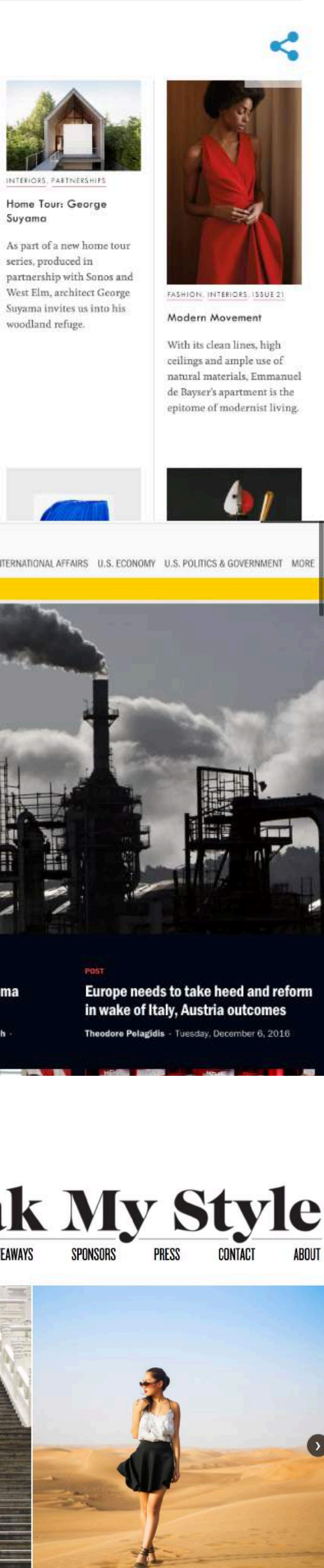

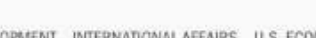

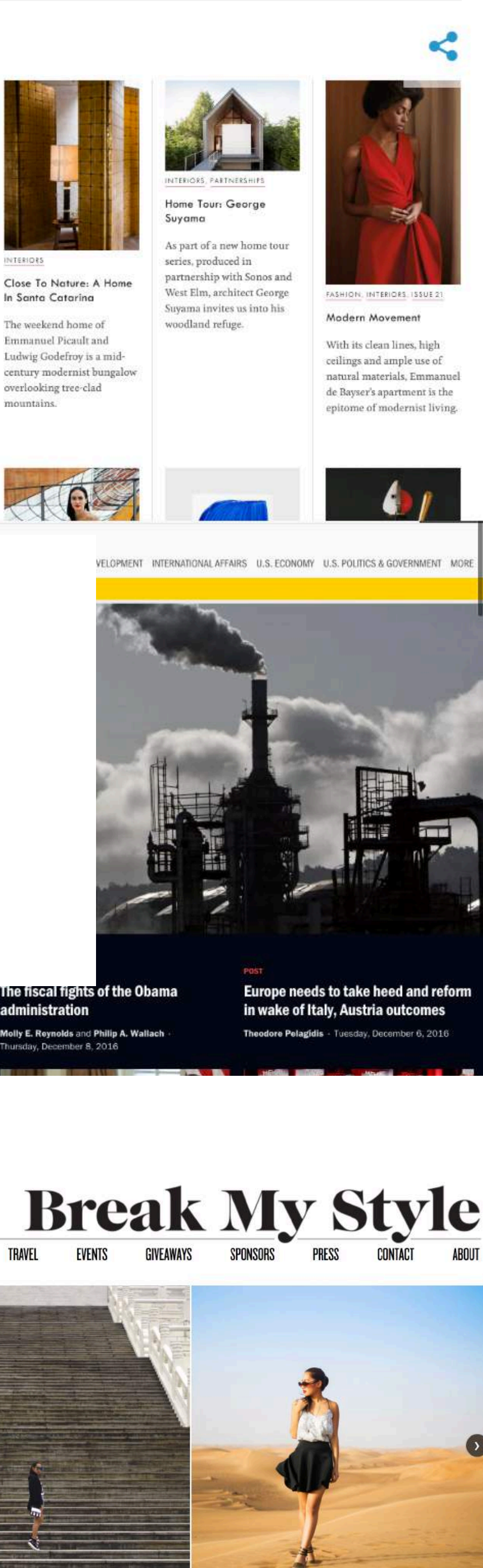

## WordPress is your blank canvas.

Meals and Go is the sister concept to Salad and Go, America's fastest growing healthy drive-thru. We believe eating healthy with fresh, whole and natural ingredients shouldn't have to break the bank.

#### THE CURVE EVOLVES

INTRODUCING OUR NEW SWEATSHIRT

**EXPLORE NOW** 

#### ina's trade and investmen

America

Susan B. Glasser - Friday, December 2, 2016

he fiscal fights of the Obama nistration

Molly E. Reynolds and Philip A. Wallach sday, December 8, 2016

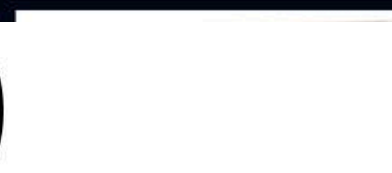

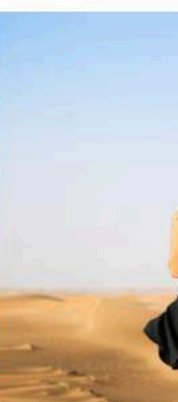

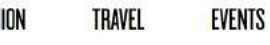

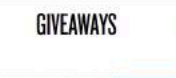

# **Security**

# **Sanitization & Escaping**

## // Output

```
<!-- Display post meta value. -- >
\mathbf{1}\overline{2}<div>\overline{\mathbf{3}}<?php echo get_post_meta( $post_id, 'key', true ); ?>
\frac{4}{5}\frac{1}{\sqrt{d}}
```

```
//	Saving
```

```
<?php
\frac{1}{2}\mathsf{3}// Set title to new value.
      $title = $_POST['title'];
\begin{array}{c} 4 \\ 5 \end{array}\boldsymbol{6}$wpdb->insert( 'wp_posts', array( 'post_title' => $title ) ) );
\overline{7}?\boldsymbol{8}\boldsymbol{9}
```
## **Sanitization WordPress API**

sanitize\_text\_field sanitize\_email sanitize\_key absint \$wpdb->prepare()

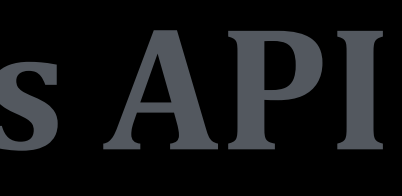

## **Escaping WordPress API**

**o esc html** • esc textarea o esc\_attr o esc\_url • wp\_kses\_post wp kses 

## // Output

```
<!-- Display post meta value. -->
\mathbf{1}\overline{2}<div><?php echo esc_html( get_post_meta( $post_id, 'key', true ) );                ?>
\mathbf{3}\frac{1}{\sqrt{2}}\begin{array}{c} 4 \\ 5 \\ 6 \end{array}
```
## // Saving

```
<?php
\mathbf{1}\overline{2}\mathbf{3}// Set title to new value.
     $title = sensitive\_text_field( $POST['title']);
4
\sqrt{5}$wpdb->insert('wp_posts', array('post_title' => $title), array('%s'));
\boldsymbol{6}\overline{7}\gamma\bf 8
```
## **Escaping WordPress API**

- codex.wordpress.org/Data\_Validation
- 
- developer.wordpress.org/plugins/security/ $\mathcal{L}(\mathcal{A})$

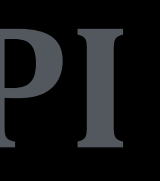

## developer.wordpress.org/themes/theme-security/data-sanitization-escaping/

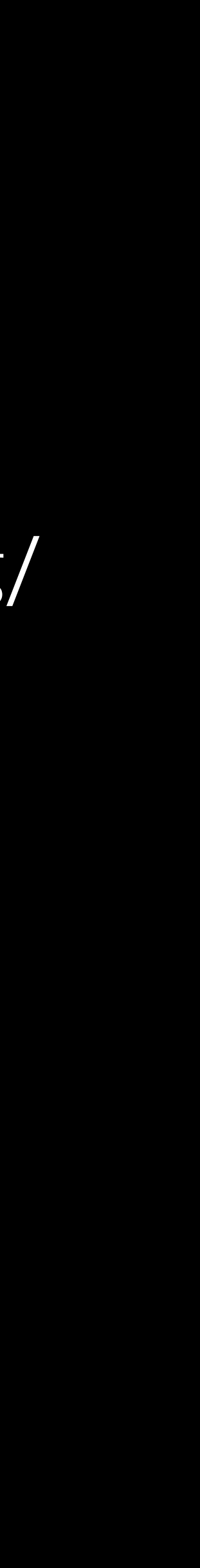

#### Theme Handbook

#### **CHAPTERS**

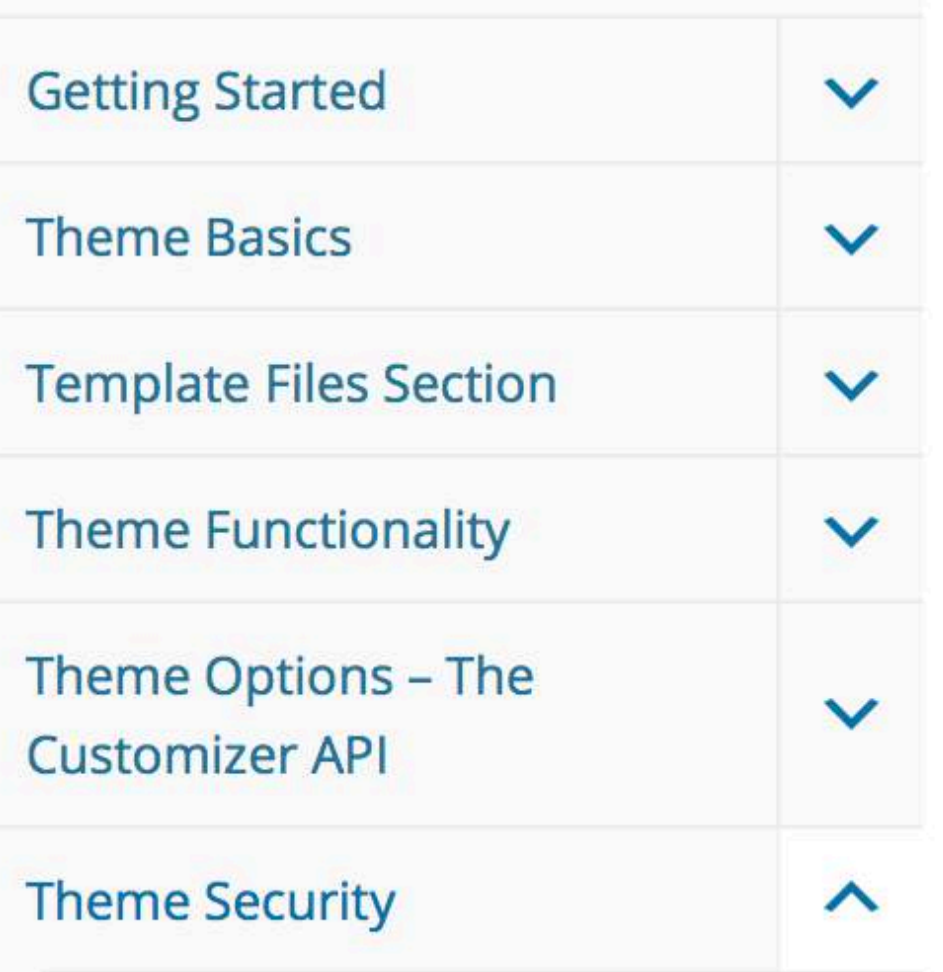

**Data Sanitization/Escaping** 

**Data Validation** 

**Using Nonces** 

**Common Vulnerabilities** 

**Theme Privacy** 

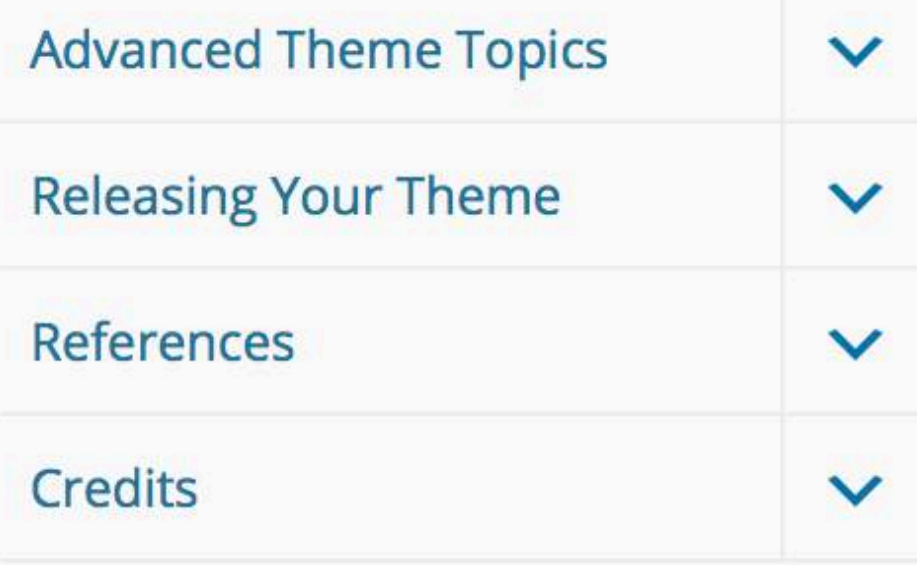

#### Browse: Home / Theme Handbook / Theme Security / Data Sanitization/Escaping

## Data Sanitization/Escaping Sanitization: Securing Input #

Sanitization is the process of cleaning or filtering your input data. Whether the data is from a user or an API or web service, you use sanitizing when you don't know what to expect or you don't want to be strict with data validation.

The easiest way to sanitize data is with built-in WordPress functions.

The  $s$ anitize\_\* $()$  series of helper functions provide an effective way to ensure you're ending up with safe data, and they require minimal effort on your part:

- sanitize\_email()  $\bullet$
- sanitize file name() ●
- sanitize\_html\_class()
- sanitize\_key()
- sanitize\_meta()
- sanitize\_mime\_type() ◉
- · sanitize option()
- · sanitize sql\_orderby()
- · sanitize text field()
- · sanitize\_title()
- · sanitize title for query()

#### **TOPICS**

**Sanitization: Securing Input** 

**Example -Simple Input Field**  $\circ$ 

**Escaping: Securing Output** 

- **Escaping with Localization**  $\circ$
- **Custom Escaping**  $\circ$

#### **Database Escaping**

- **Selecting Data**  $\circ$
- **Inserting and Updating Data**  $\circ$
- **Like Statements**  $\circ$

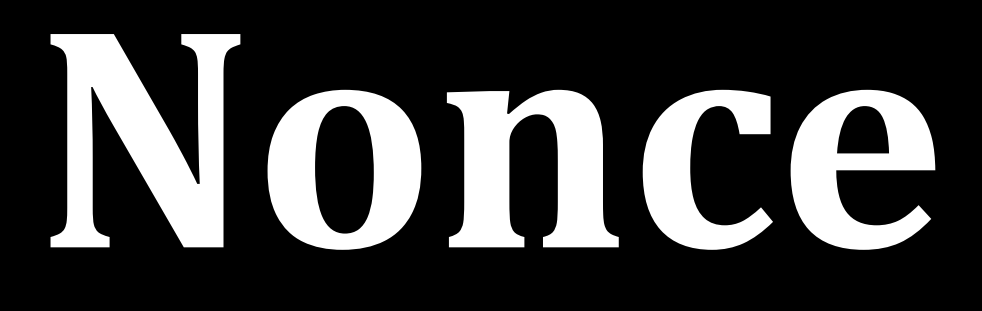

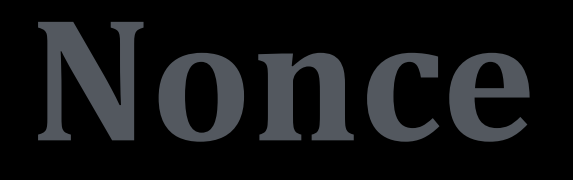

# A cryptographic token tied to a specific action, user, and window of time.

## // Process

```
<?php
\mathbf{1}// Verify the nonce to continue.
\overline{2}if ( l empty( \frac{1}{2} POST['_wpnonce'] ) && wp_verify_nonce( \frac{1}{2} POST['_wpnonce'], 'my_action_name' ) ) {
3
          // Nonce is valid!
4
5
     \mathcal{F}6\phantom{a}?\overline{7}
```
## // Form

 $\frac{1}{2}$ <form method="post" action=""> 3 <?php wp\_nonce\_field( 'my\_action\_name' ); ?> 4  $\begin{array}{ccc} \bullet & \bullet & \bullet \end{array}$ 5  $\frac{2}{\sqrt{2}}$  $6\phantom{.}$ 

# **Plugin Review & Moderation**

#### Showing results for: SEO

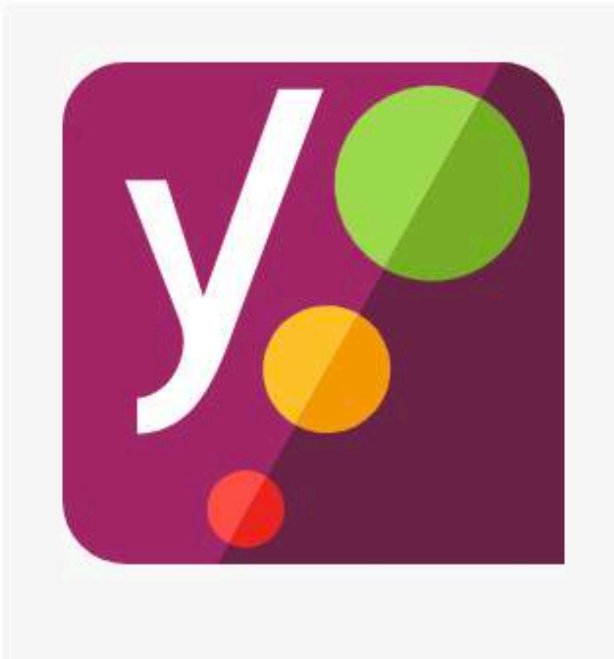

#### **Yoast SEO**

★★★★★ (22,087)

Improve your WordPress SEO: Write better content and have a fully optimized WordPress site using the Yoast SEO plugin.

Team Yoast

5+ million active installations W Tested with 4.9.8

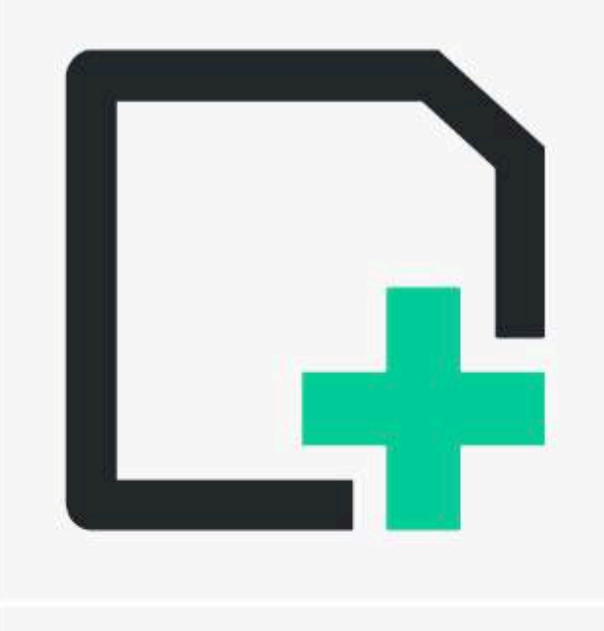

#### The SEO Framework

★★★★★ (171)

The SEO Framework plugin provides an automated and advanced SEO solution for your WordPress website.

Sybre Waaijer

60,000+ active installations W Tested with 4.9.8

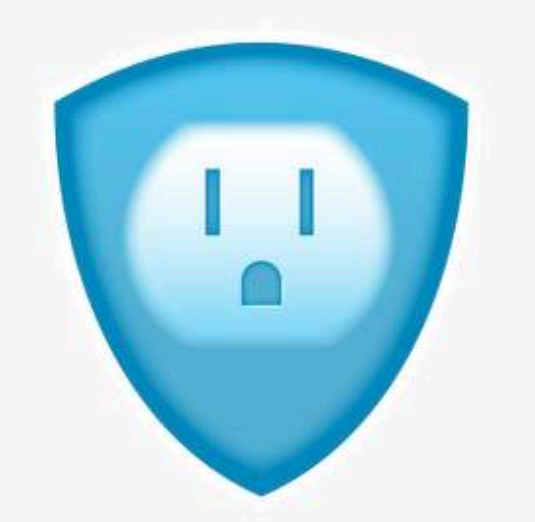

#### All in One SEO Pack

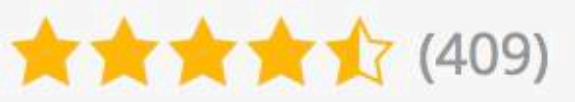

The original WordPress SEO plugin, downloaded over 45,000,000 times since 2007.

- Michael Torbert
- 3+ million active installations W Tested with 4.9.8

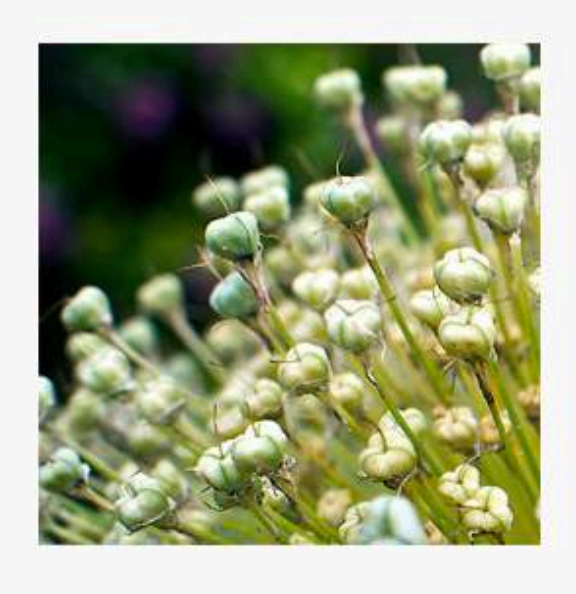

#### **Redirection**

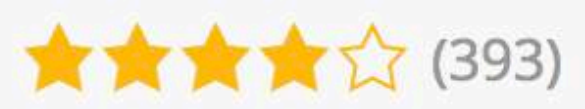

Manage 301 redirections, keep track of 404 errors, and improve your site, with no knowledge of Apache or Nginx needed.

John Godley

1+ million active installations W Tested with 4.9.8

## **Plugin Review & Moderation**

# More plugins, *the more vulnerable a site becomes*

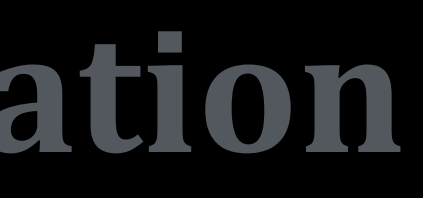

## Keep a list of personally/group/company **approved** plugins.

**Be Updated!**

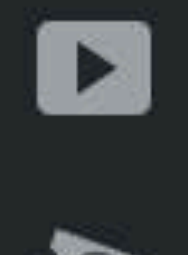

#### **D** Podcasts

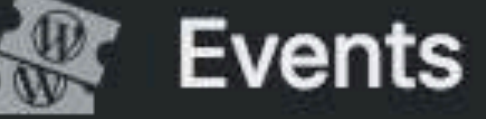

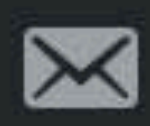

Mewsletters

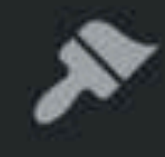

Appearance

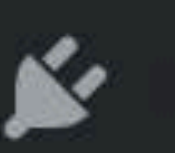

Plugins 37

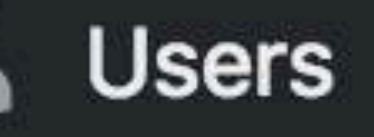

品 Staff

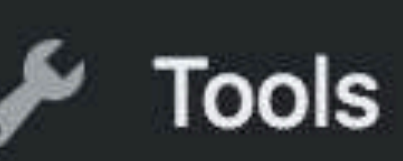

**Settings**  $|+1|$ 

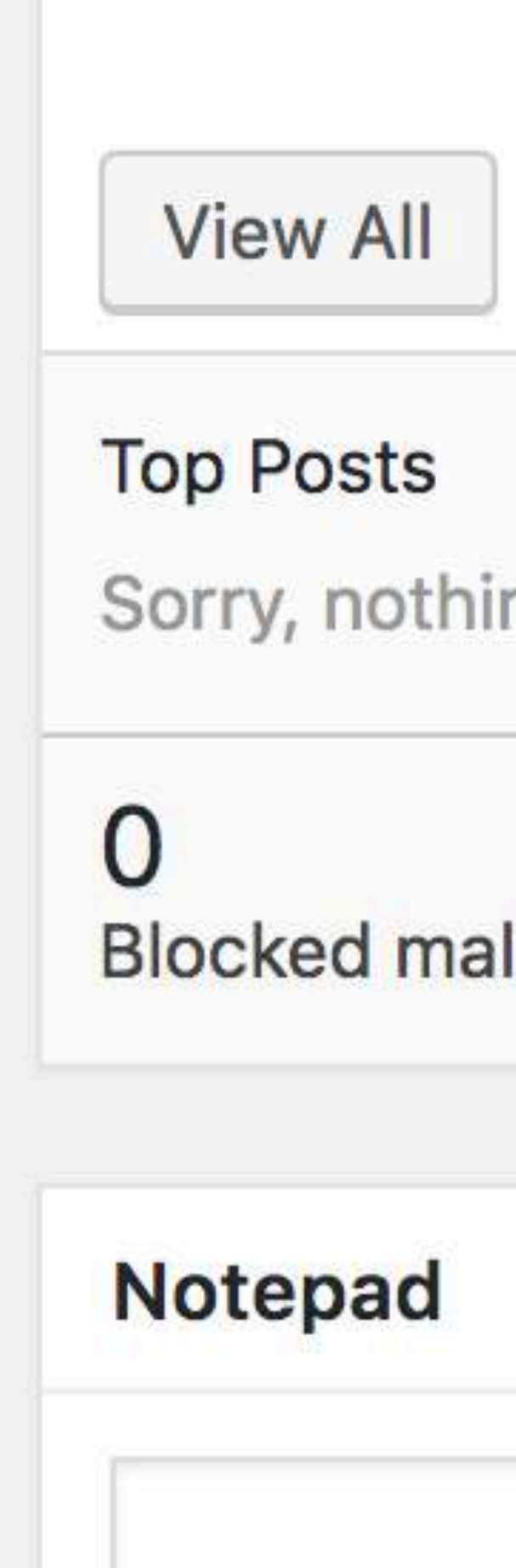

Sorry, nothing to report.

**Blocked malicious login attempts** 

**Top Searche** 

Sorry, nothii

650,976 Spam comm

For details on applying updates, see the Applying Upstream Updates documentation. If you need help, open a support chat on Pantheon.

WordPress 4.9.8 is available! Please update from your Pantheon dashboard.

# **Tools & Technologies**

# **• PHP Code Sniffer** WordPress Coding Standards

 $\rightarrow$  pure-chat-old  $\blacksquare$ 

 $\parallel \mathfrak{X} \parallel$ 

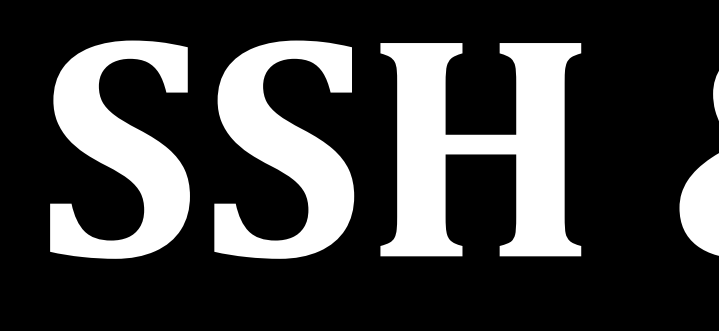

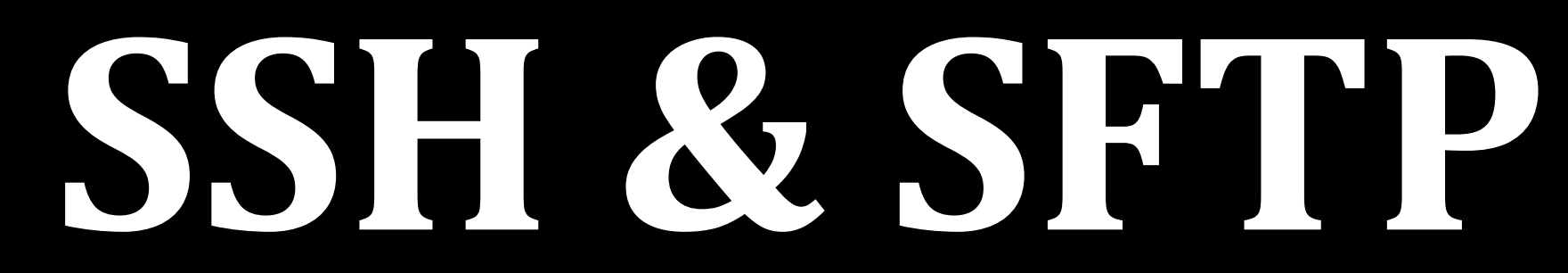

DO **NOT** FTP!

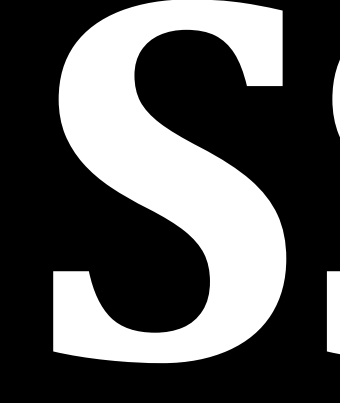

## Secure Socket Shell or Secure Shell

# **SSH**

# **SFTP** Secure File Transfer Protocol

# Contact your hosting or Systems guy!

# **Performance**

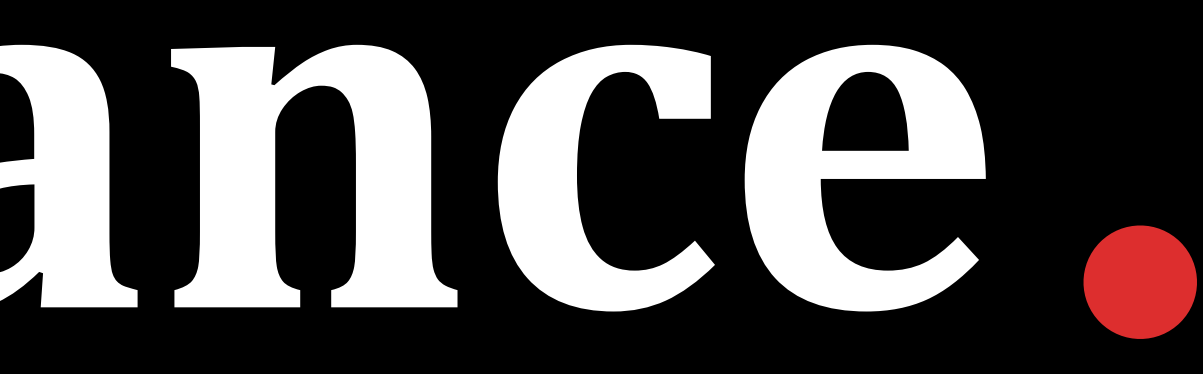

**Caching**

# *computed data somewhere*

the act of storing much accessible *for later use.*

## **• Expensive database queries**

## Remote or 3rd party API requests

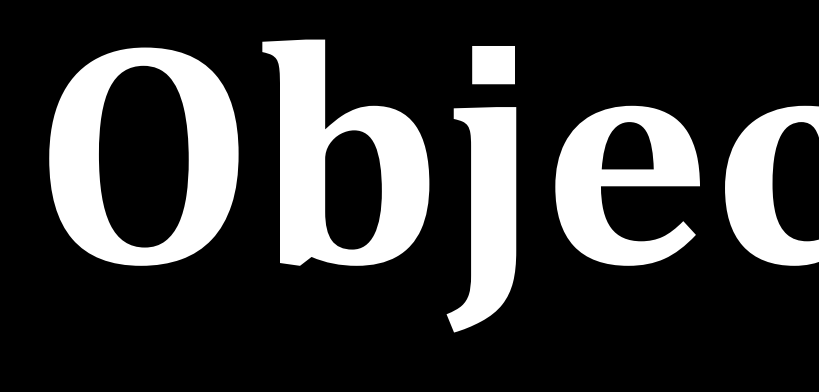

**Object Cache**

# • WordPress API for caching data Non-persistent **• Persists with the use of:** - Memcached - Redis

# **Transients API**

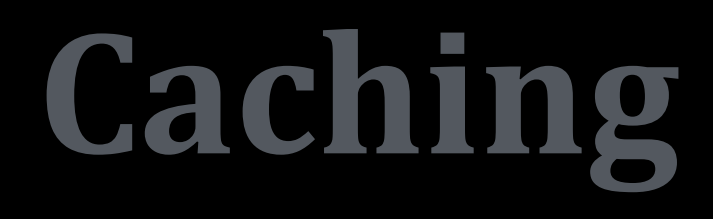

# **Storing cached data** *in the options table in your database*

#### **No Cache**

#### Page Generation Time

3.8948 13.0% of 30s limit Peak Memory Usage

9,923 kB 7.6% of 131,072 kB limit

#### **Object Cache**

**Page Generation Time** 

0.8947 3.0% of 30s limit Peak Memory Usag

8,501 kB 6.5% of 131,072 kB lim

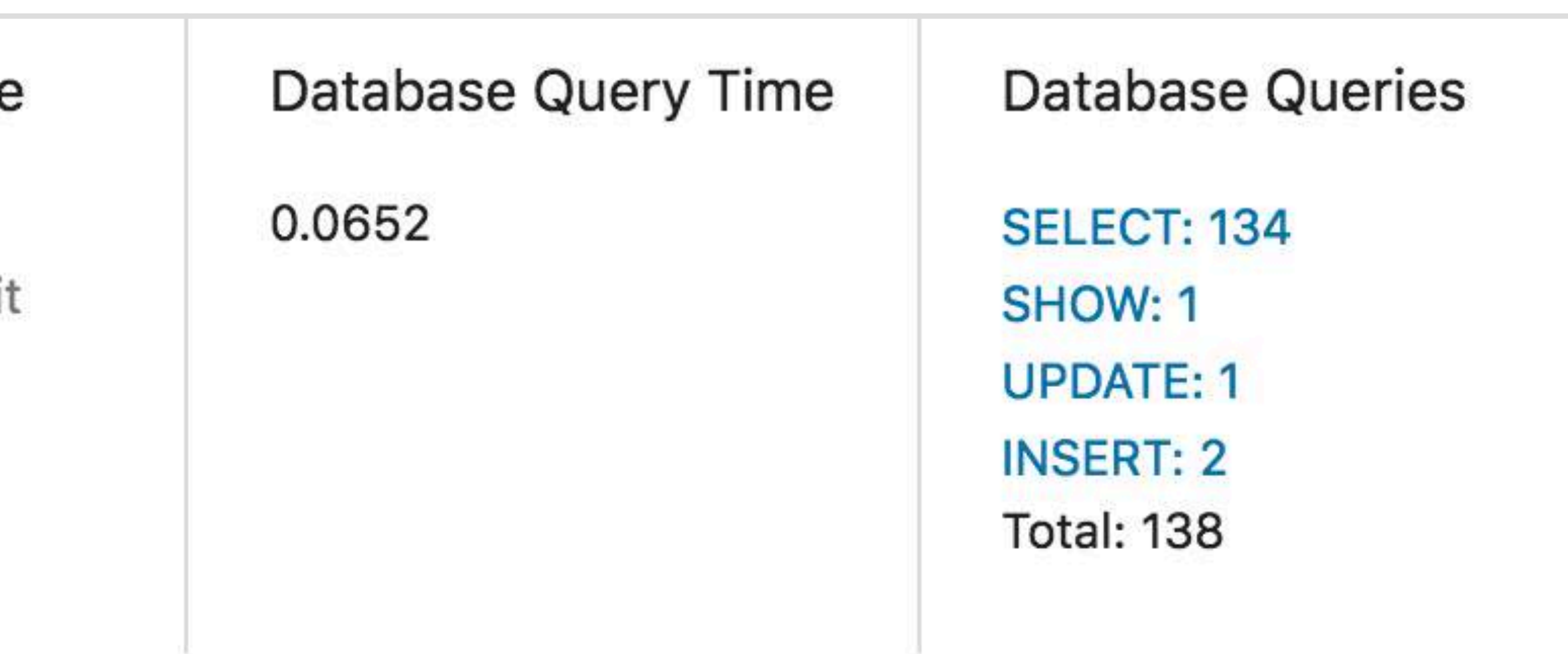

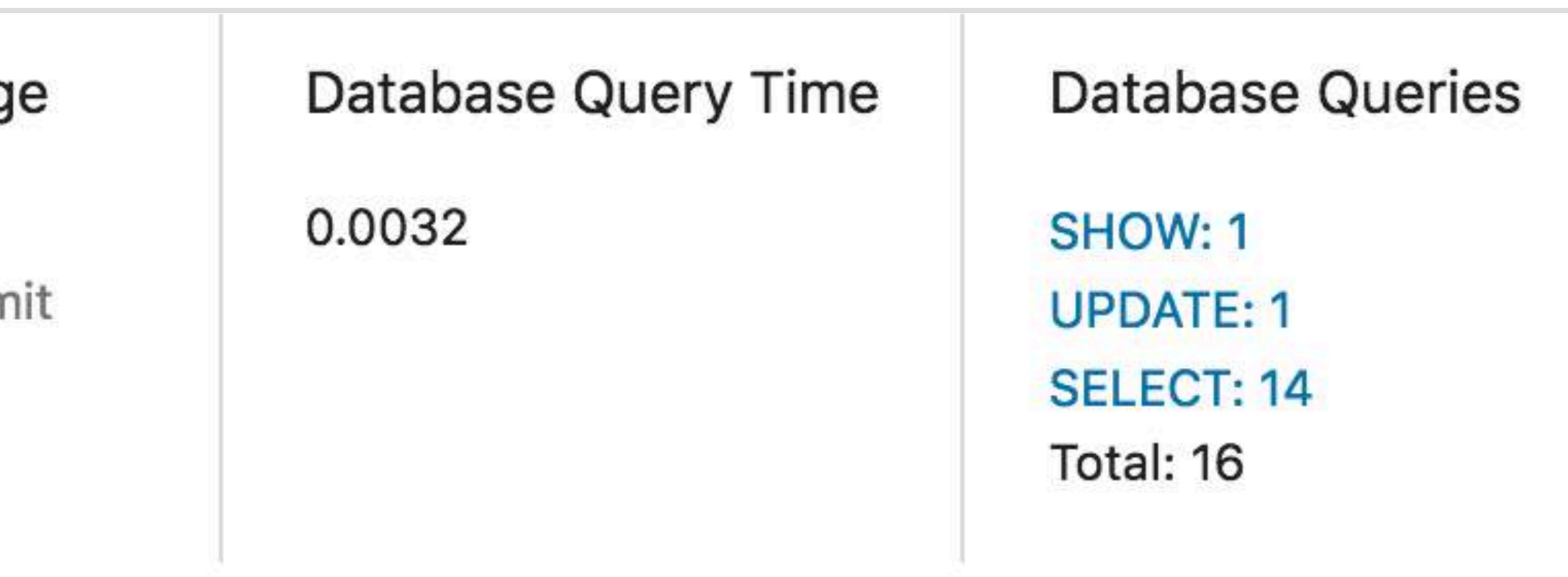

# **Efficient Database Queries**

```
<?php
 \mathbf{1}\overline{2}3
      // Efficient database WP_Query request
      sresults = new WP_Query ( array(
 4
 5
           'post_type'
                                  \Rightarrow 'post',6 \overline{6}'no_found_rows'
 \overline{7}"update_post_meta_cache" \Rightarrow false // If we are not utilizing meta data
 \frac{8}{9}'update_post_term_cache' => false // If we are not utilizing term data
10
      ) );
11
12
```
 $\Rightarrow$  true, // If no pagination is needed. " $\mathsf{posts\_per\_page}$ "  $\Rightarrow$  500, // Moderate post retreival, in case ... // ...there are 100K posts that your database can't handle.

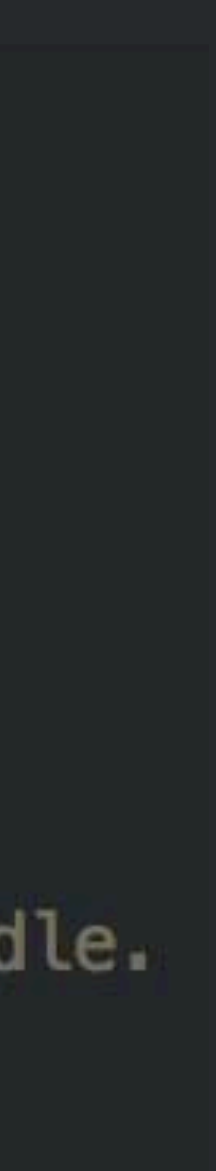

# *Avoid direct database query*

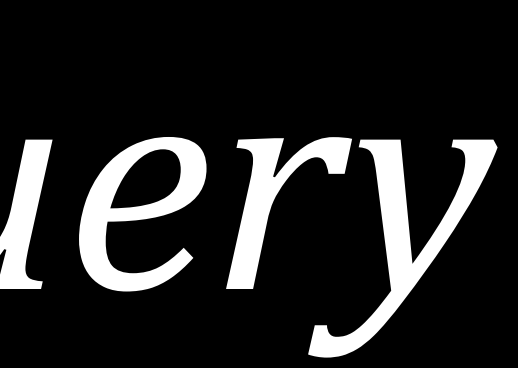

# **Accessibility**

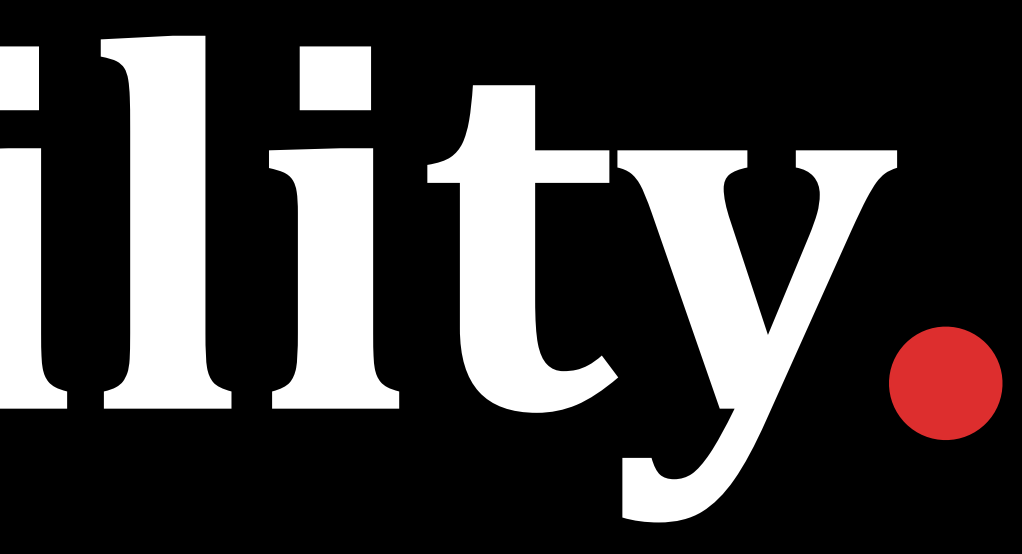

**Semantics**

## Semantics

**• header** nav · footer · article • headings (h1-h6) • label / input

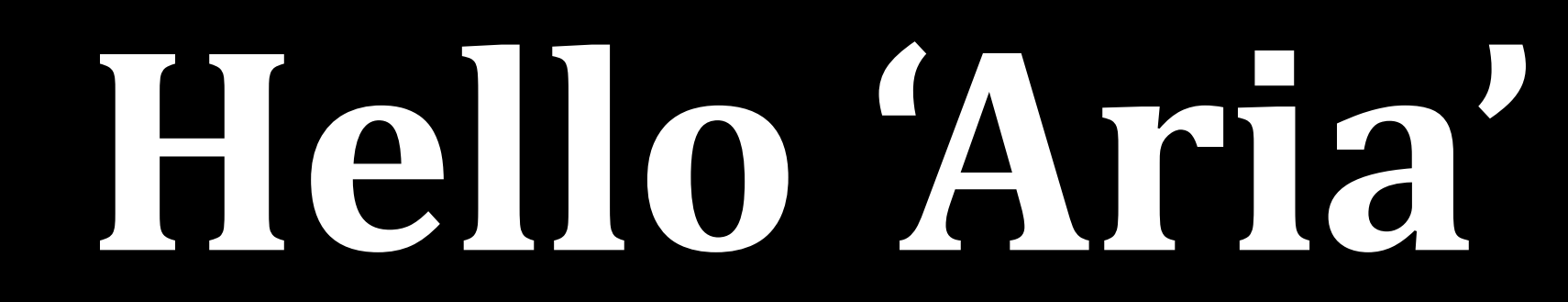

# ARIA Accessible Rich Internet Applications

## **Accessible Rich Internet Applications (ARIA)**

## *Set of attributes that define ways to* make Web content and Web applications *more accessible to people with disabilities*

## **Accessible Rich Internet Applications (ARIA)**

## **• States & Properties**

## Landmark Roles

- aria-hidden
- aria-required aria-haspopup

- aria-label 

- main - navigation

#### - banner - contentinfo - tab - button

# Responsive **Web Design (RWD)**

## Responsive Web Design

# **o Mobile** SEO ranking

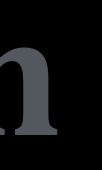

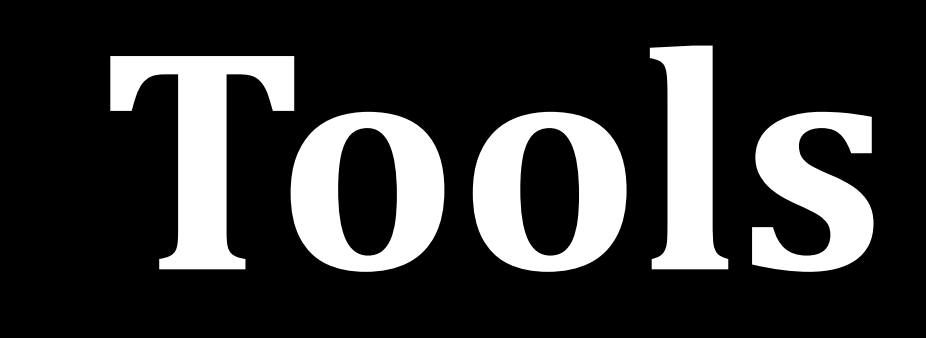

# • pa11y (terminal/CI) / koa11y (GUI) Chrome lighthouse

## **• W3C Markup Validation Service** https://validator.w3.org/

## • Firefox Accessibility Inspector https://developer.mozilla.org/en-US/docs/Tools/Accessibility\_inspector

## **Tools**

# **Collaboration**

# **Optimize Readability**

## **Optimize Readability**

Use **tabs** for indentation at the beginning of the line, **spaces** for midline alignment

**Keep PHP blocks to a minimum inside markup • Use colon** syntax for PHP loops and conditionals in templates

## // Good

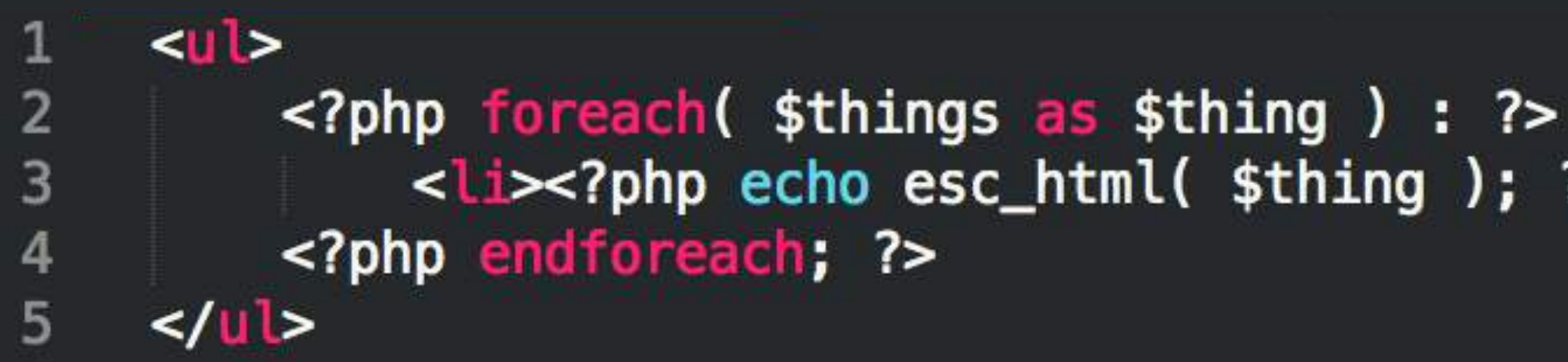

?></Li>

### // Bad

```
<sub>u</sub></sub>
1\overline{2}<?php
      foreach($things as $thing) {
\overline{\mathbf{3}}echo '<li>' . esc_html( $thing ) \sim '</li>';
\overline{4}\begin{array}{c} 5 \\ 6 \\ 7 \end{array}\mathbf{F}?\frac{1}{2}
```

```
m content-sample.php ×
₩ functions.php
                    ₩ page.php • ₩ content-audio.php
        * @link https://codex.wordpress.org/Template_Hierarchy
  5
  6
        宋.
        * @package WordPress
        * @subpackage Sample_Theme
  8
        * @since 1.0-9
        * @version 1.2
 10
        \ast /
 11
 1213
       75.
 14
 15<article id="post-<?php the_ID(); ?>" <?php post_class(); ?>>
           <header class="entry-header">
 16
               <?php
 1718
               if ( 'post' = get\_post\_type() ) {
                   echo '<div class="entry-meta">';
 19
                       if ( is\_single() ) {
 20
                           my_theme_posted_on();
 21
 22} else {
                           echo my_theme_time_link();
 23
                           my_theme_edit_link();
 24
 25
                       \mathbf{H}echo \le/div><!-- .entry-meta -->';
 26
 27
               \mathcal{F}28
 29
               if ( is\_single() ) {
                   the_title( '<h1 class="entry-title">', '</h1>' );
 30
               } elseif ( is_front_page() && is_home() ) {
 3132echo get_title();
 33
               } else {
 34
                   echo get_title();
 35
               3
 36
               7-37
           </header><!-- .entry-header --->
 3839
           <?php if ( ' !== get_the_post_thumbnail() && ! is_single() ) : ?>
               <div class="post-thumbnail">
 40
                   a href="<?php the_permalink(); ?>">
 41
                       <?php the_post_thumbnail( 'my-theme-featured-image' ); ?>
 42
                  \leq/a>
 43
               </div><!-- .post-thumbnail -->
 44
           <?php endif; ?>
 45
 46
           <div class="entry-content">
 47
```
 $\overline{\mathbb{Q}}_1$ 

 $\mathcal{Q}$ 

 $82$ 

 $10$ 

 $\circledast$ 

中

٠

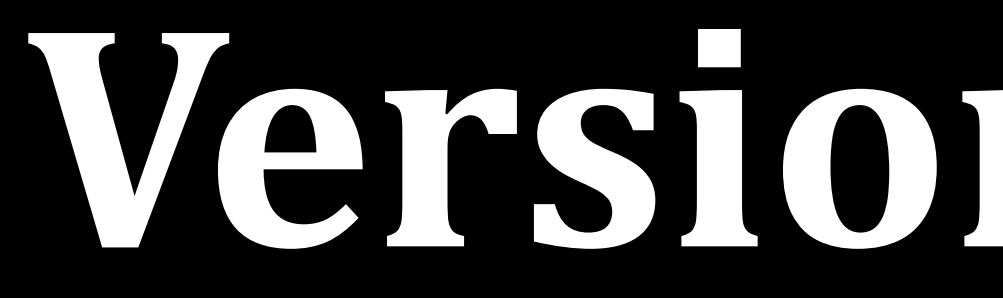

# **Version Control**

Github Bitbucket GitLab Beanstalk

## **Version Control**

# **Recommended Reading…**

## WordPress Coding Standards

make.wordpress.org/core/handbook/best-practices/coding-standards/

developer.wordpress.org

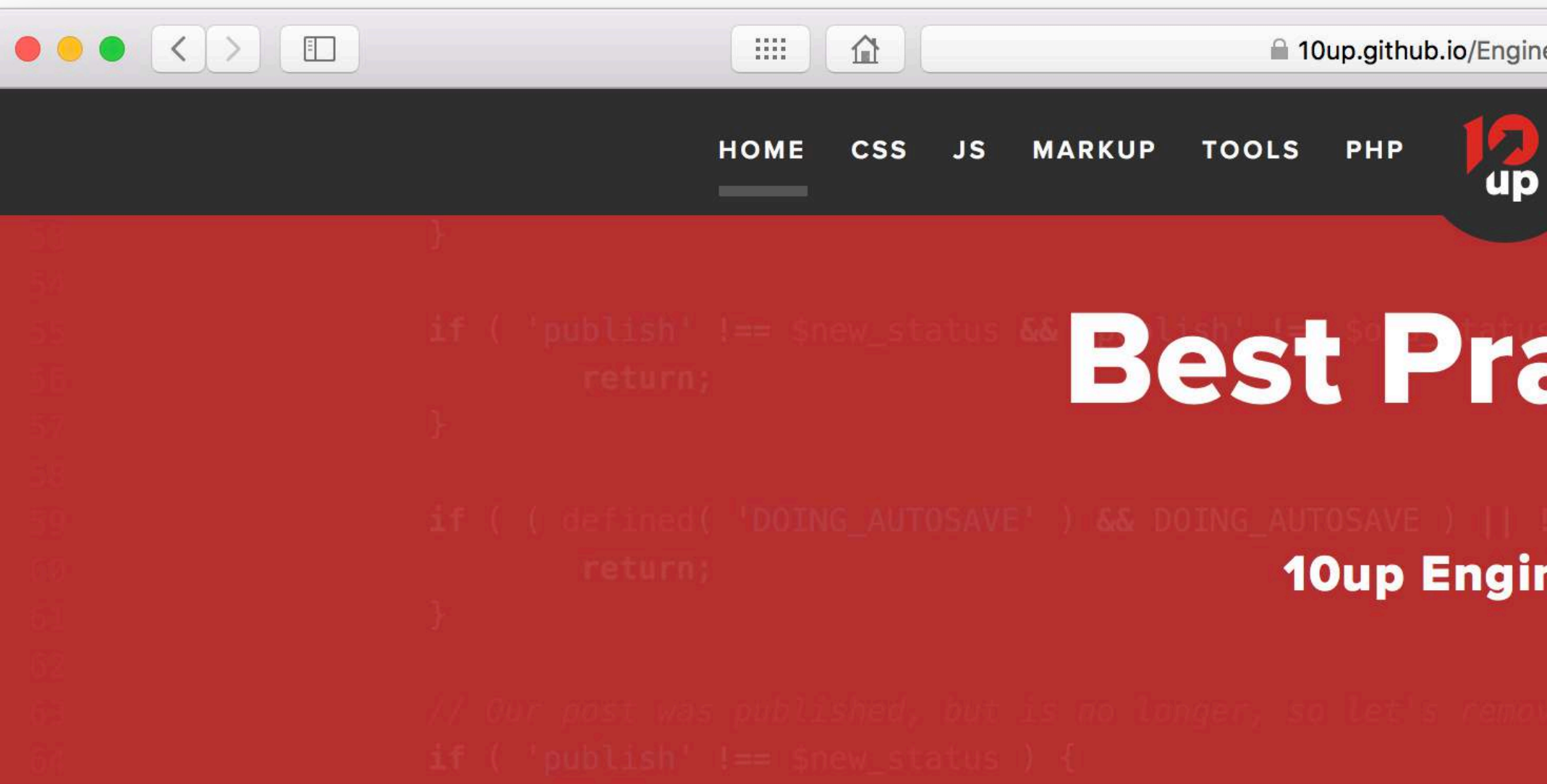

#### **Table of Contents**

#### **INTRODUCTION**

Audience

Goal

Philosophy

Contributing

#### **MARKUP**

Philosophy

**HTML5 Structural Elements** 

Classes and ID's

Accessibility

**Progressive Enhancement** 

#### **VERSION CONTROL**

Structure

Workflows

#### **JAVASCRIPT**

Performance Client-side Data

**Design Patterns** 

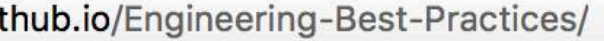

STRUCTURE MIGRATIONS VCS SYSTEMS

 $\mathfrak{S}$ 

 $\bullet$ 

## **Best Practices**

**10up Engineering** 

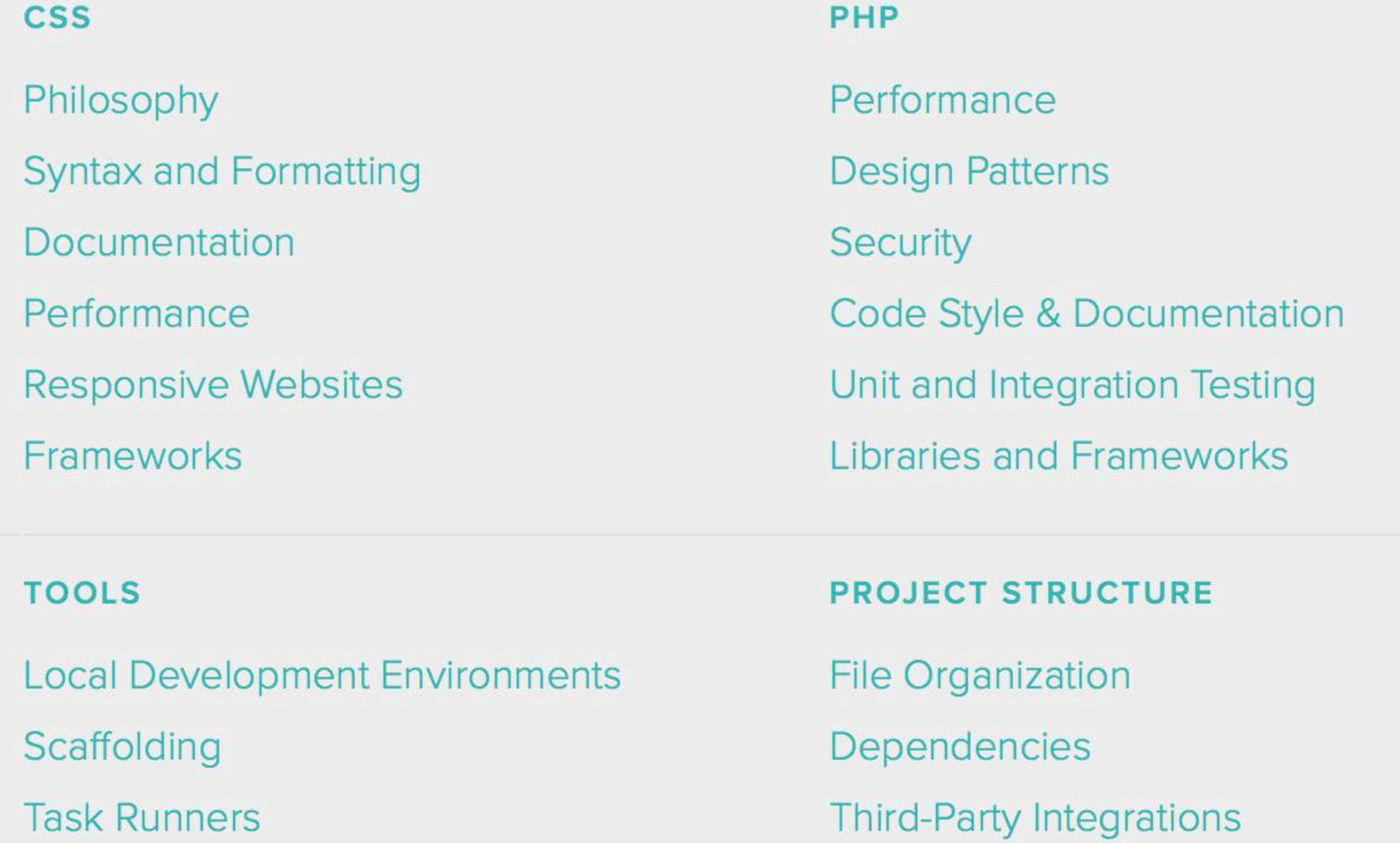

# **Performant** Secured **Accessible**  Teamwork

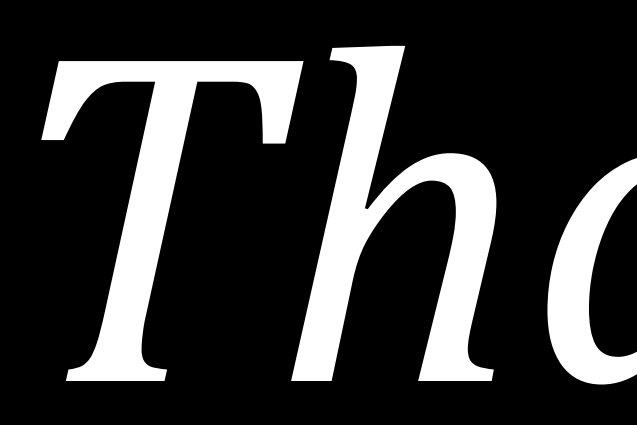

## *Thanks! - Dreb [dreb.bits@10up.com](mailto:dreb.bits@10up.com)*